## **Übungsaufgabe 11:**

Führen Sie in Lexware Warenwirtschaft die folgenden Aufträge zur Rechnung weiter:

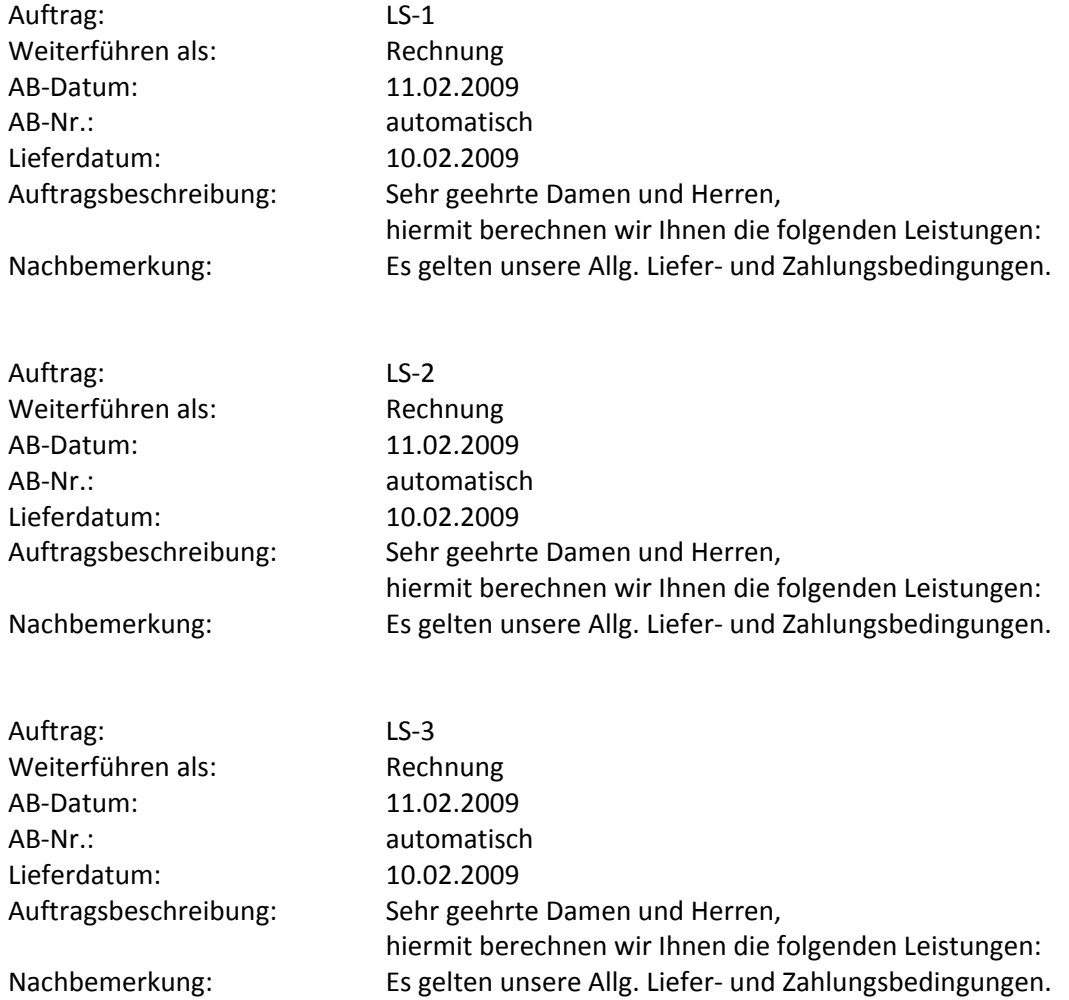